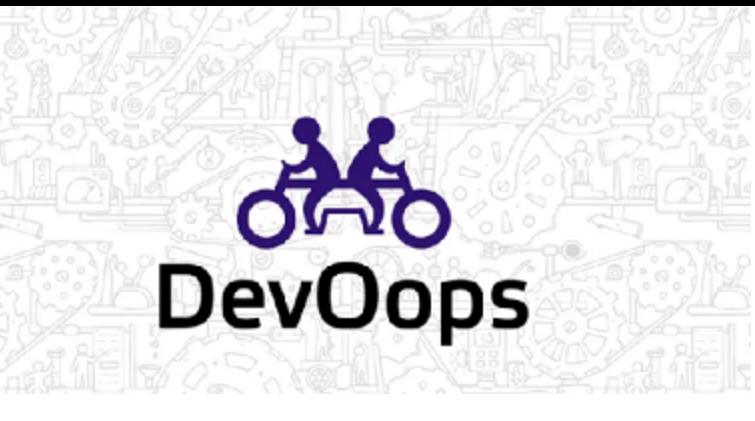

Nikhil Barthwal Product Manager (Serverless), Google Cloud Platform

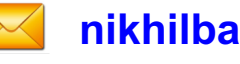

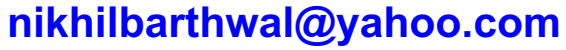

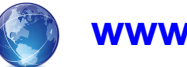

**www.nikhilbarthwal.com**

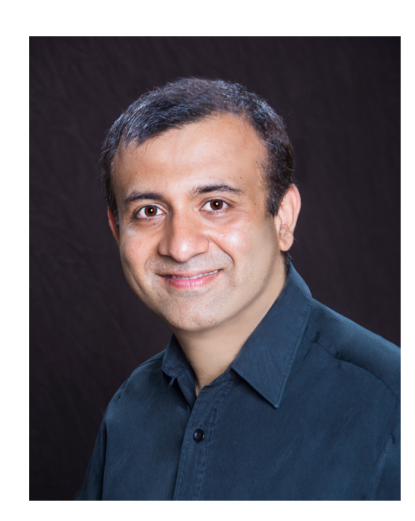

## Implementing Microservices Architecture as Cloud Run Application

## Agenda

- Problems with Microservices
- Why use Serverless to implement Microservices?
- Introducing Cloud Run
- Patterns & Practices for Implementation
- Closing notes …

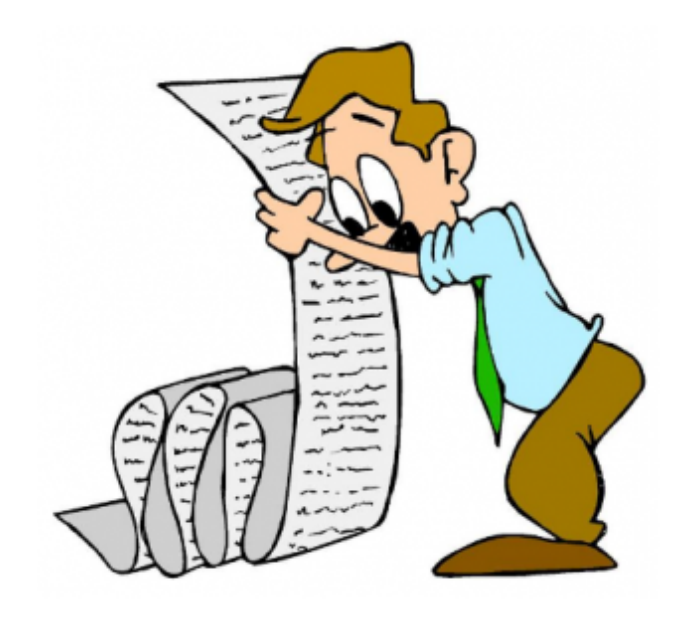

Structures an application as a collection of loosely coupled finegrained services that communicate with lightweight protocols

- Independent Releasability
- **Resilience**
- Ease of Migration
- Faster testing & deployment

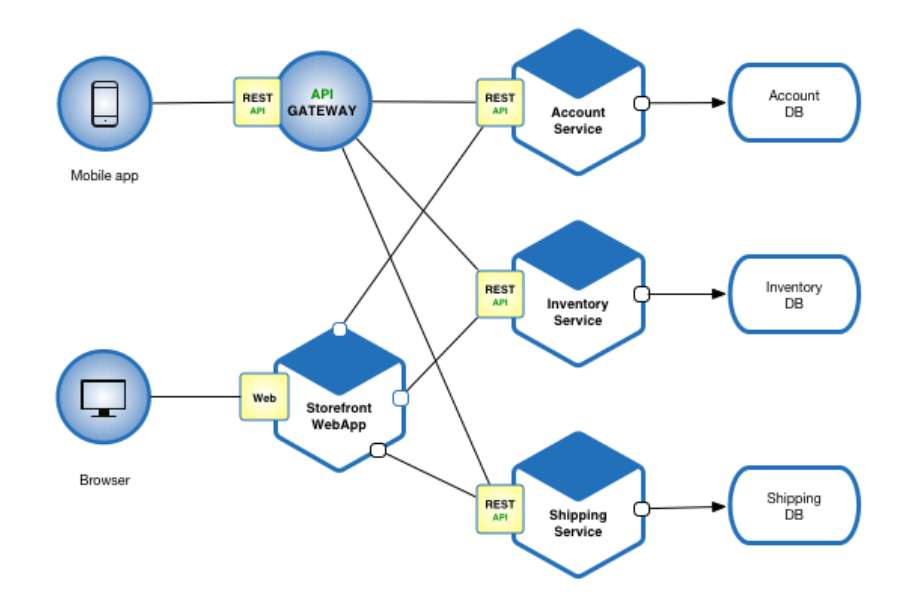

### Microservices: The Problem!

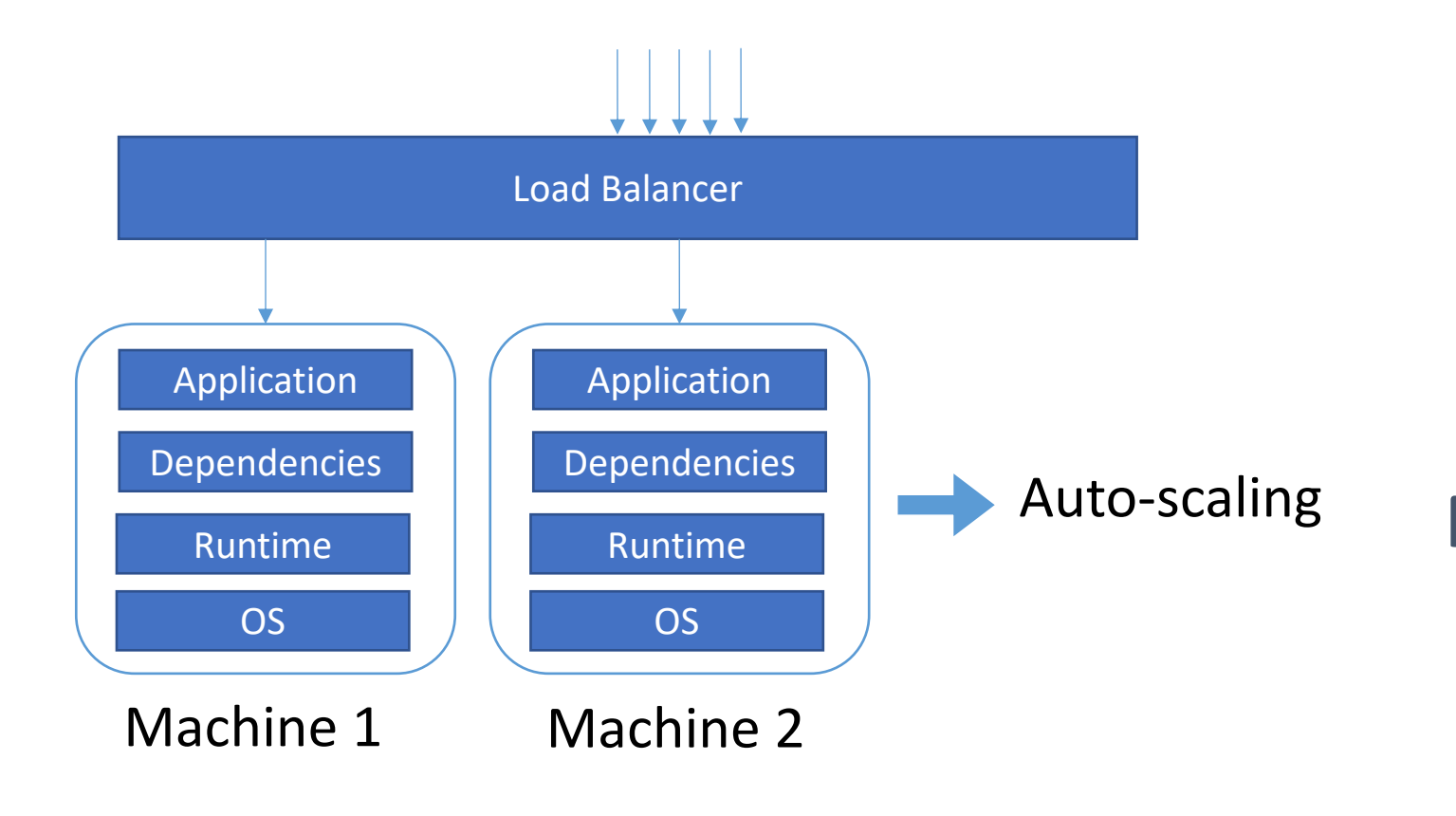

- Load Balancing
- Scaling up & down
- Service discovery

**Management Overhead!**

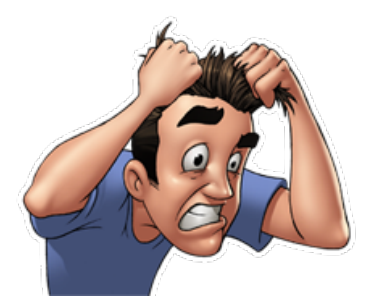

## Serverless Computing

Code execution model where server-side logic is run in stateless, event-triggered, ephemeral compute containers that are fully managed by a third-party.

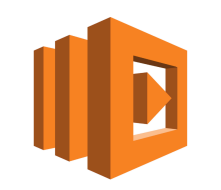

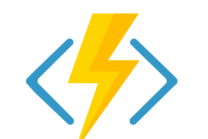

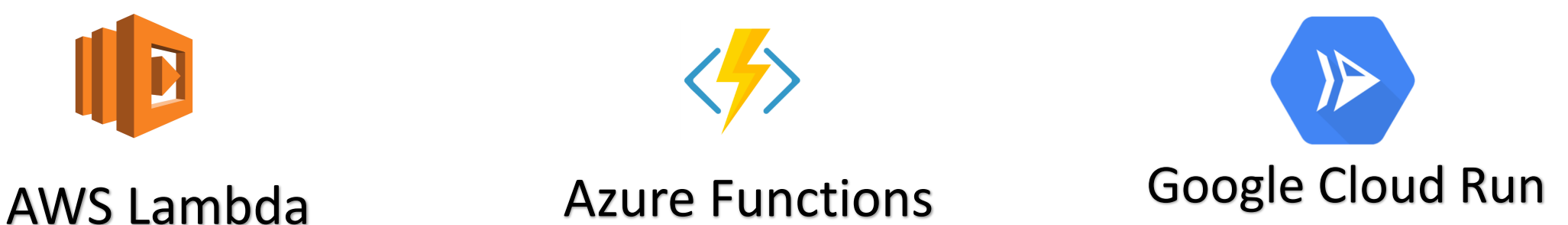

### Characteristics of Serverless Applications

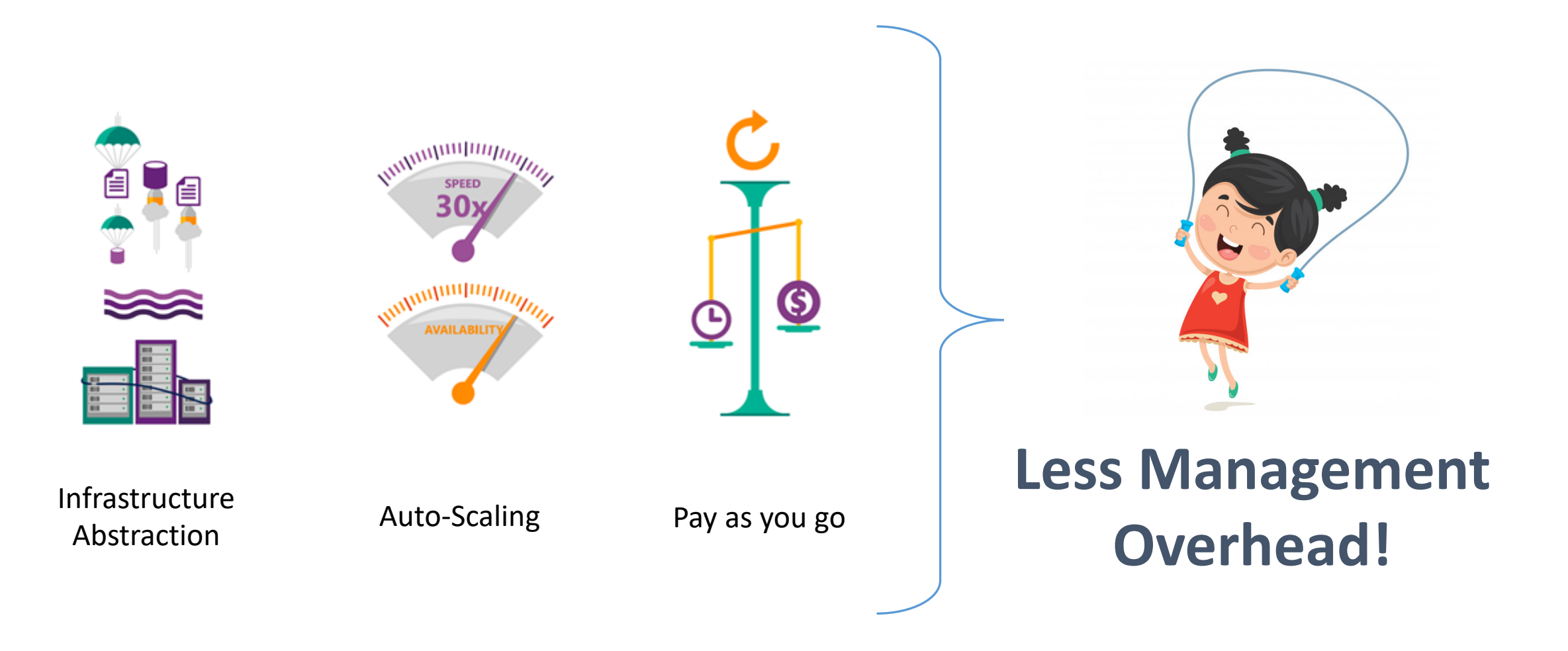

### Comparison: Microservices & Serverless

**Microservices:** Assembly of fine-grained services to provide functionality

**Serverless:** Logic distributed in stateless, event-triggered computer container

Application composed of loosely coupled components

### **Microservices can be implemented as Serverless Application without management overhead**

## Containers

- Any Language
- Any Library
- Any Binary
- Ecosystem of base images

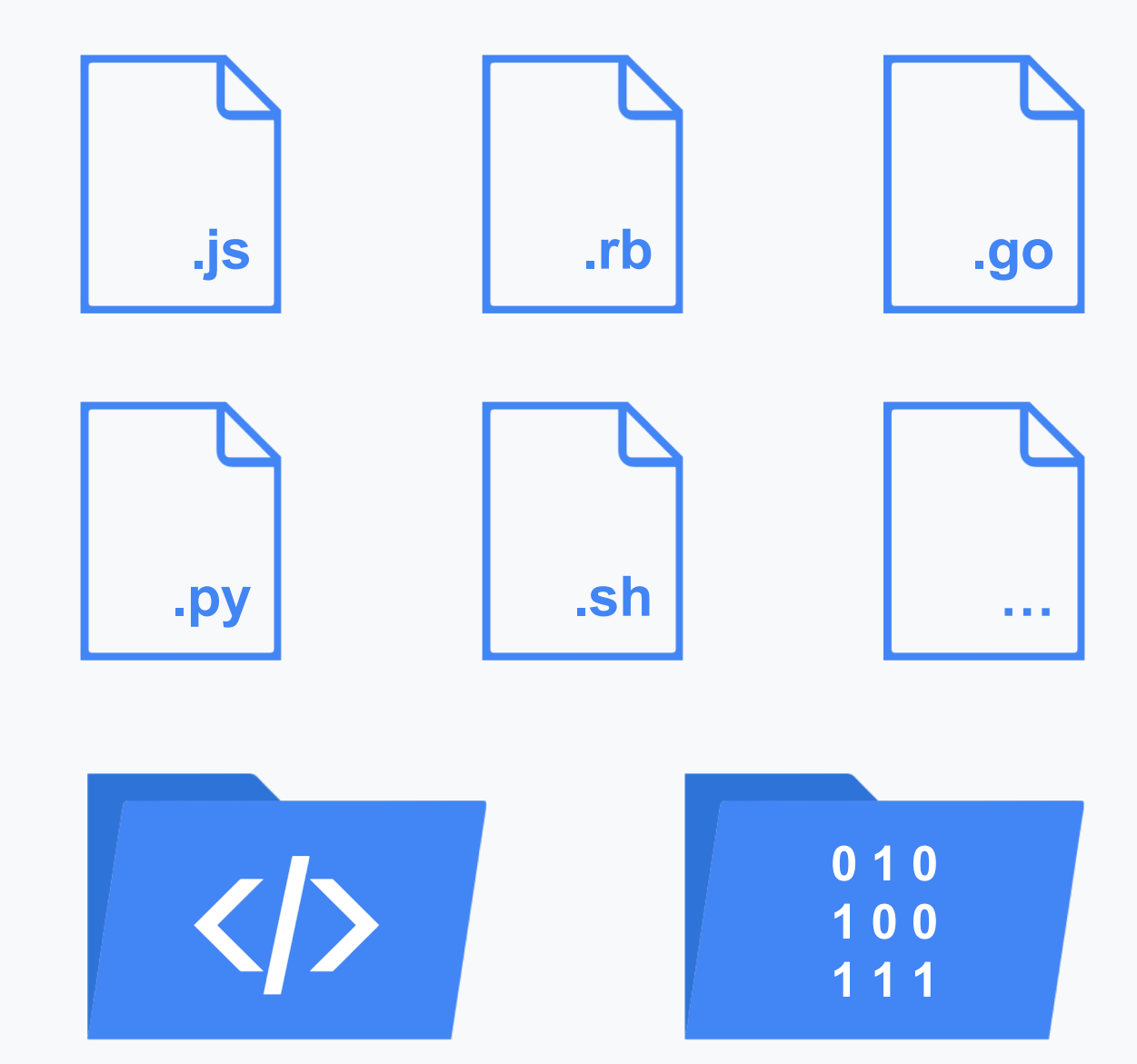

## Containers: An Industry standard

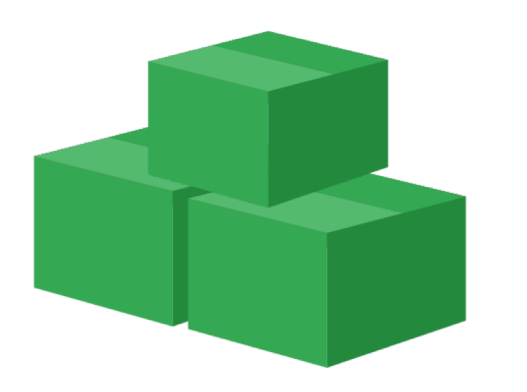

### **Popular way to package Microservices**

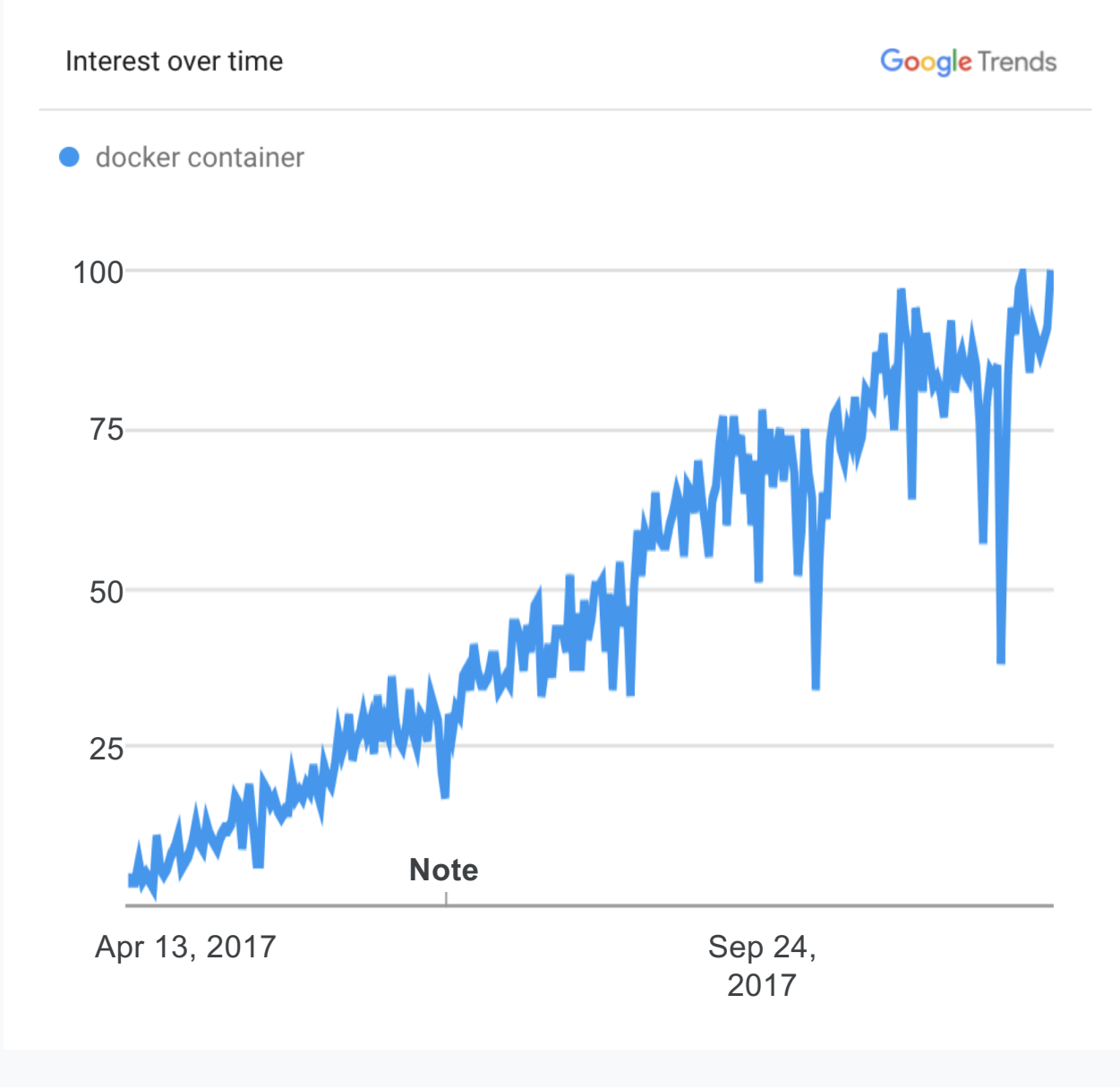

# **Introducing Cloud Run**

### Bringing serverless to containers

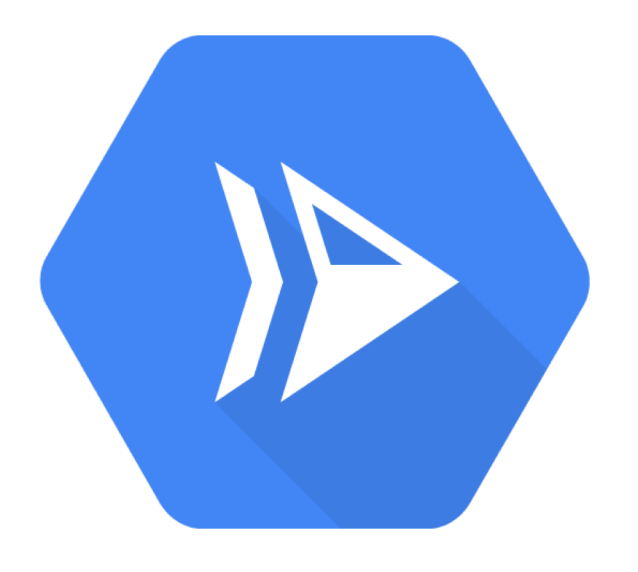

**https://cloud.google.com/run**

### Serverless on Google Cloud

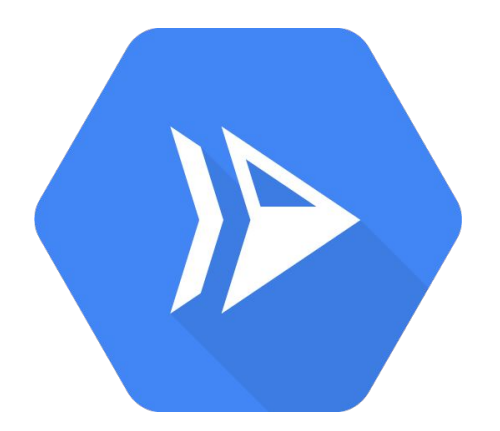

**Cloud Run**

Fully managed, deploy your workloads and don't see thecluster.

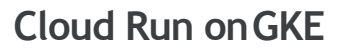

Deploy into your GKE cluster, run serverless side-by-side with your existing workloads.

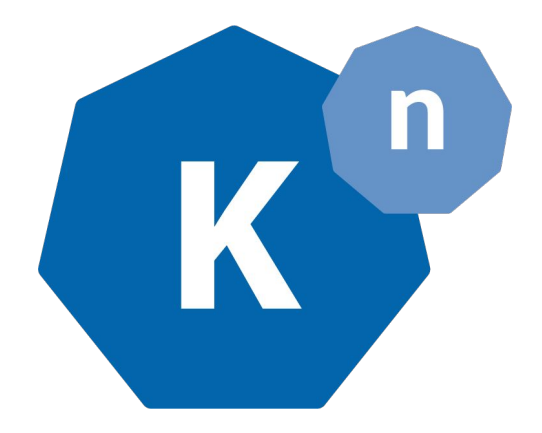

**Knative Everywhere**

Use the same APIs and tooling anywhere you run Kuberneteswith Knative.

**Portability of tooling, and workloads - you can even run serverless on-prem**

## **Knative project**

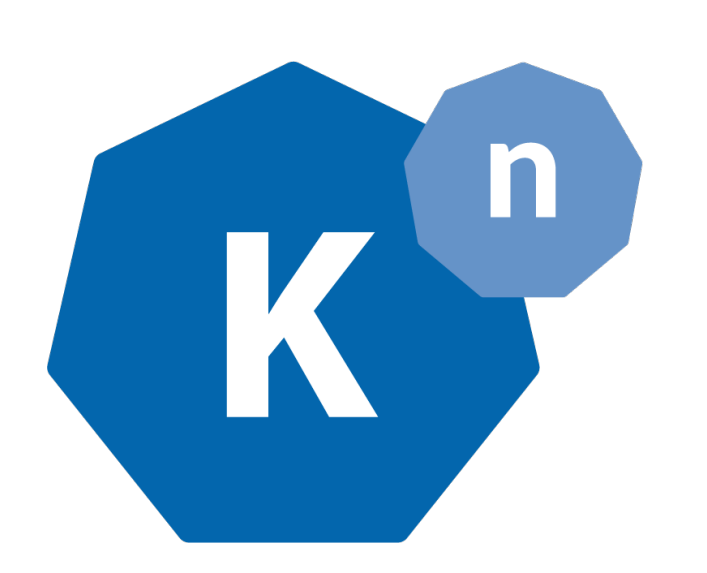

**https://knative.dev**

- Set of components (serving, eventing, build)
- Ingredients for Serverless
- Solves for modern development patterns
- Implements learnings from Google, partners

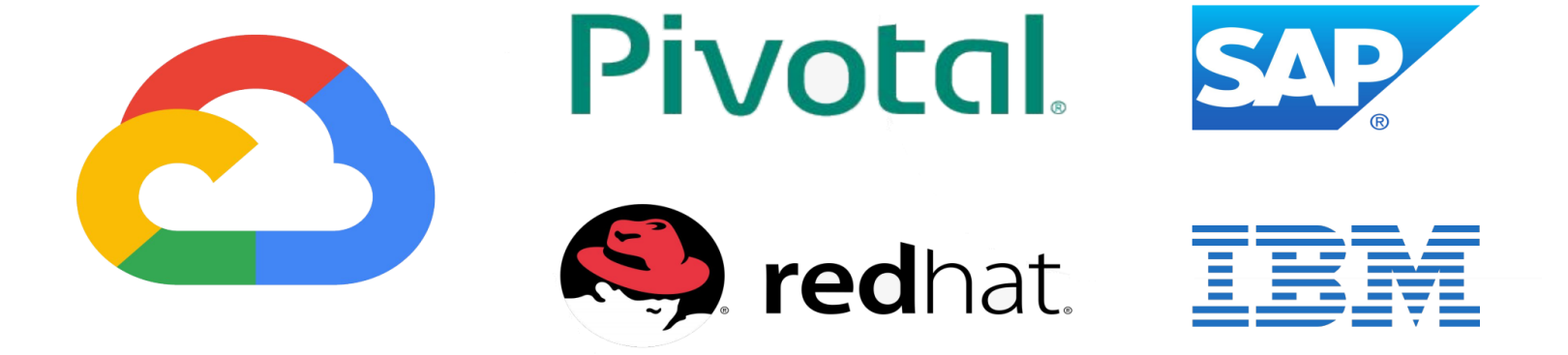

### Cloud Run Serverless Model

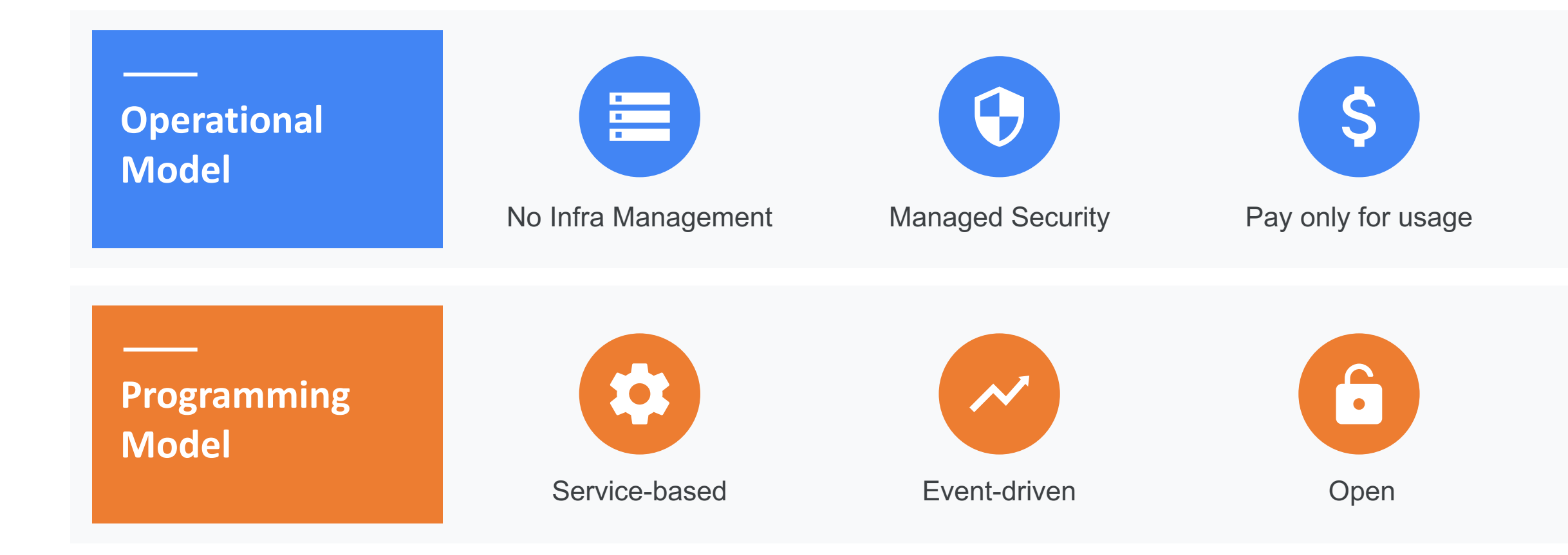

### Data Partition Strategies: Use DDD

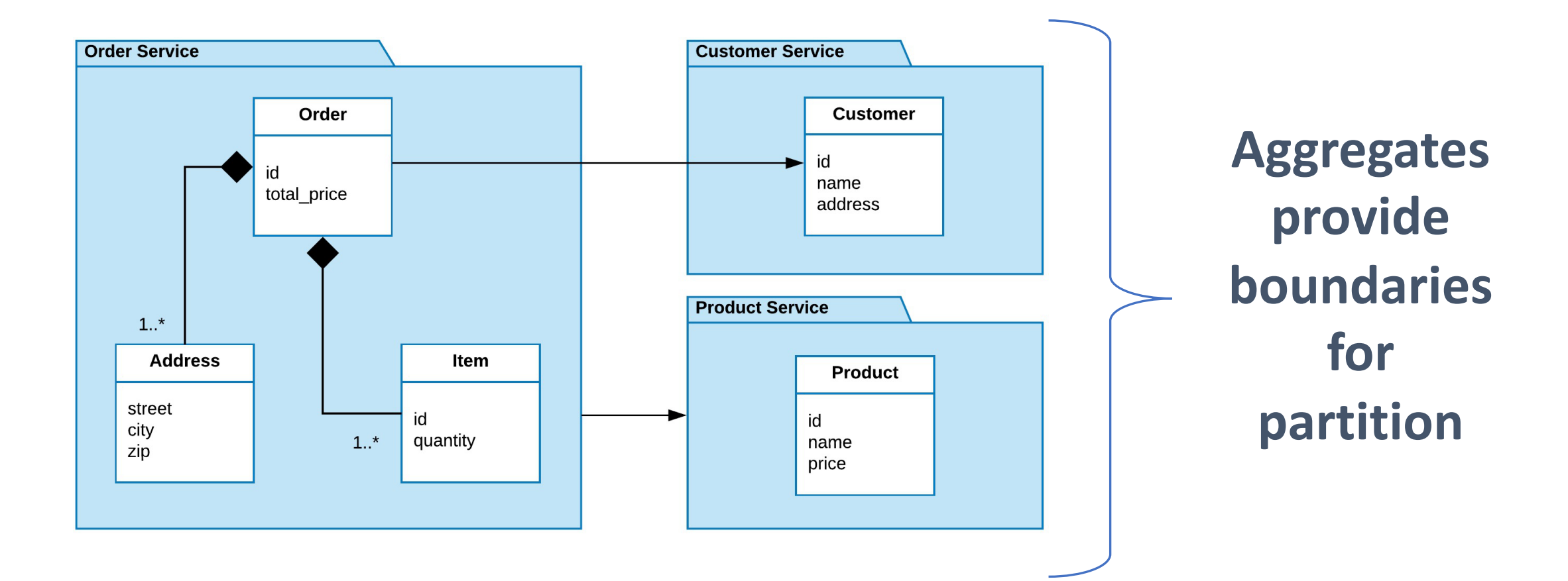

## Domain Driven Design (DDD)

An approach to software development for complex needs by connecting the implementation to an evolving model.

- Entities
- Value Objects
- Bounded Context
- 

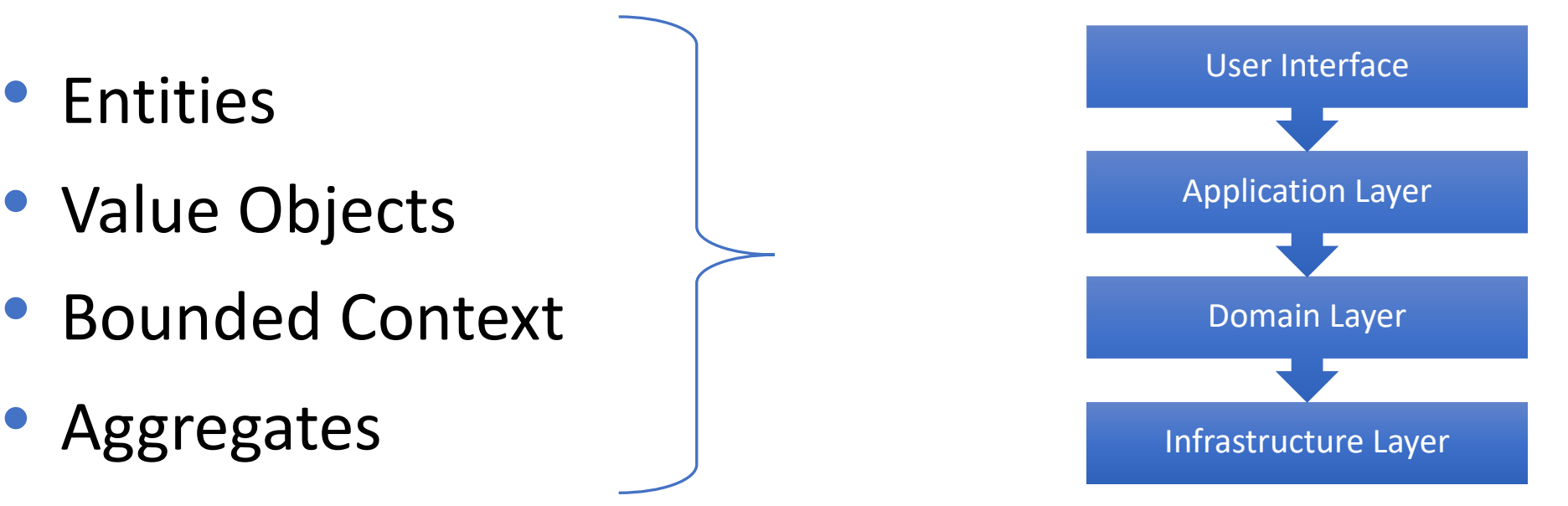

## DDD: Aggregates

- Cluster of domain objects that can be treated as a single unit
- One of its component is root
- All outside reference would only go to the aggregate root

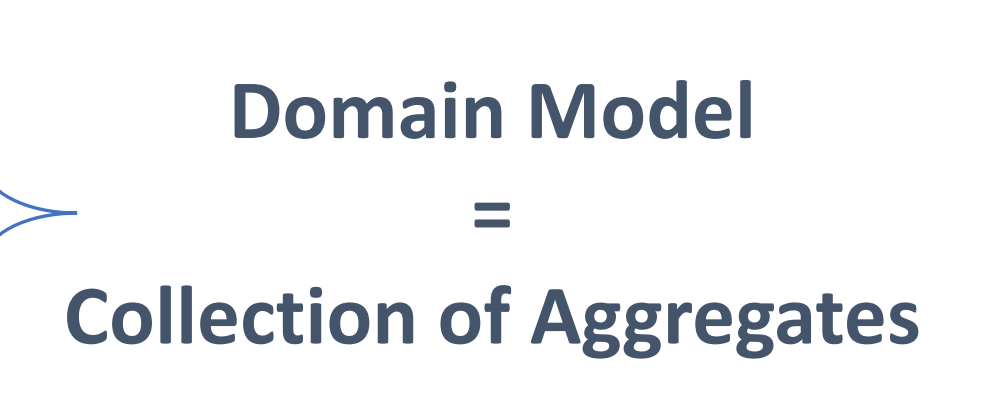

### Pattern: Fine Grained Functionality

- Services have resource limits
- Distribute Functionality as small as possible
- Continuous refactoring needed

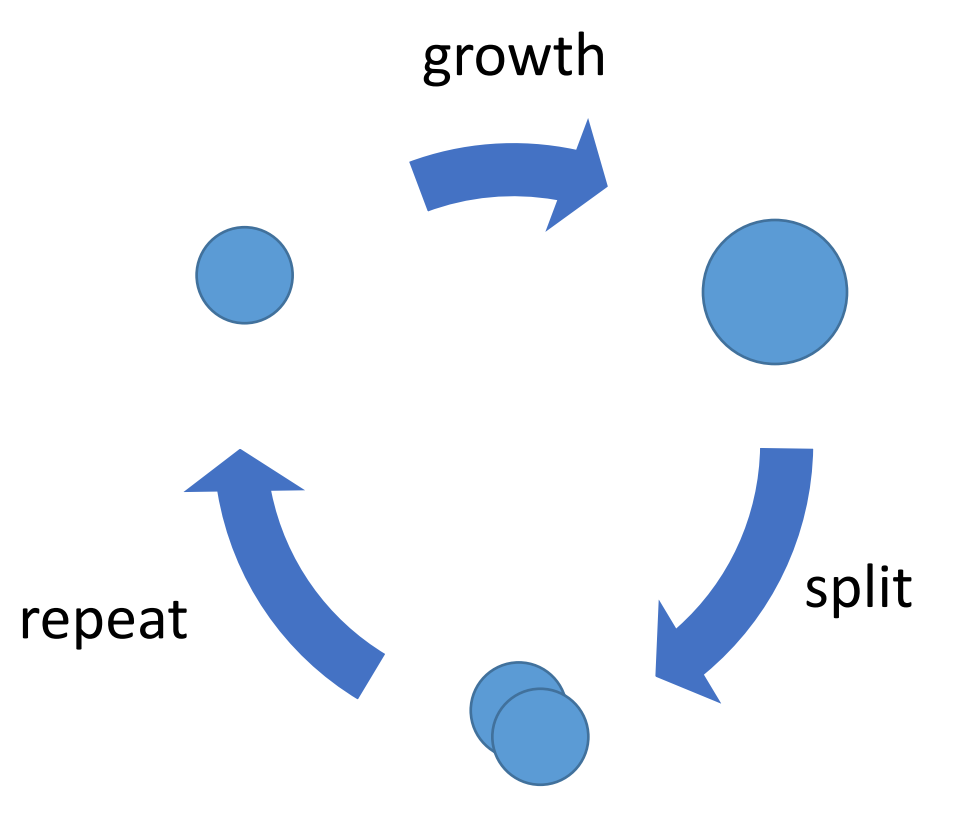

### Anti-Pattern: Common Data Ownership

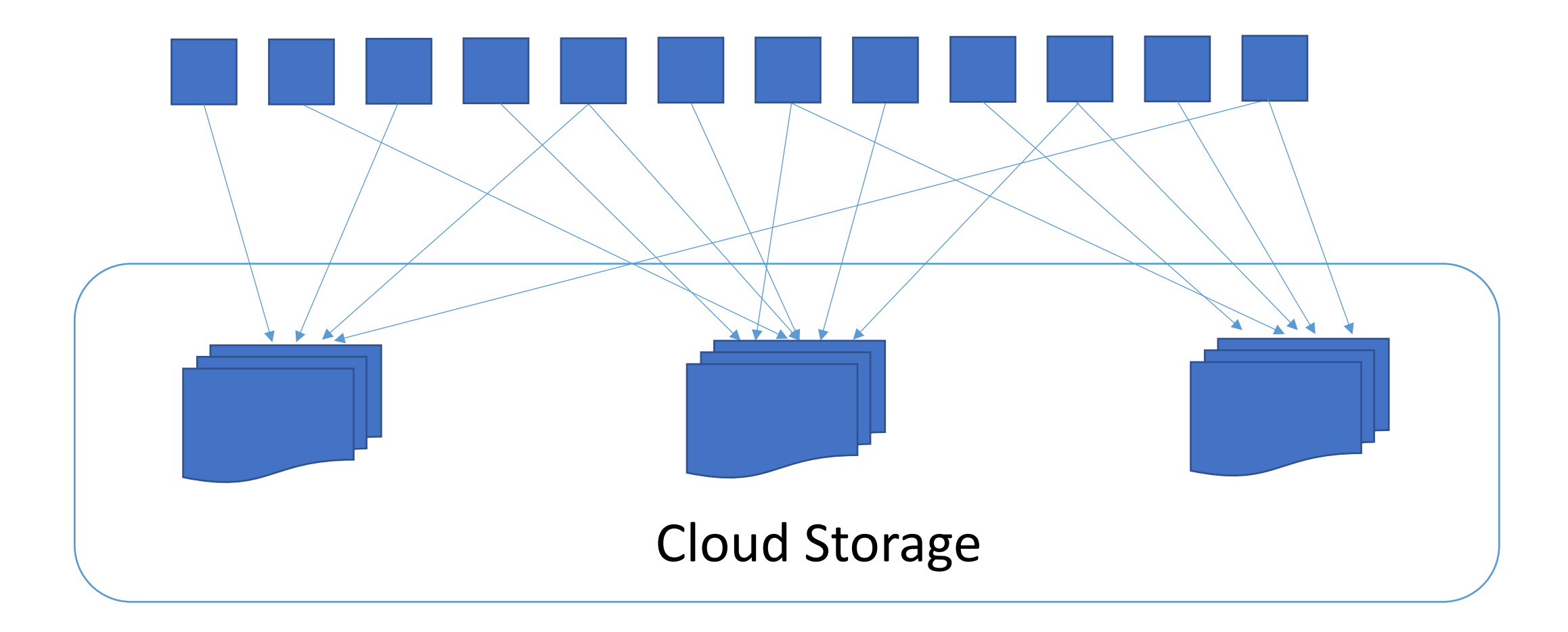

### Loose Coupling = Faster Innovation

# Faster Innovation! More loosely coupled execution units Reduces team interdependencies

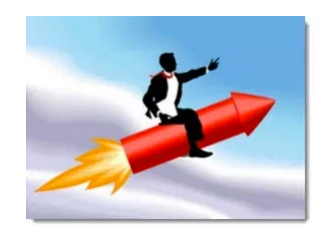

### Pattern: Schema Isolation Across Services

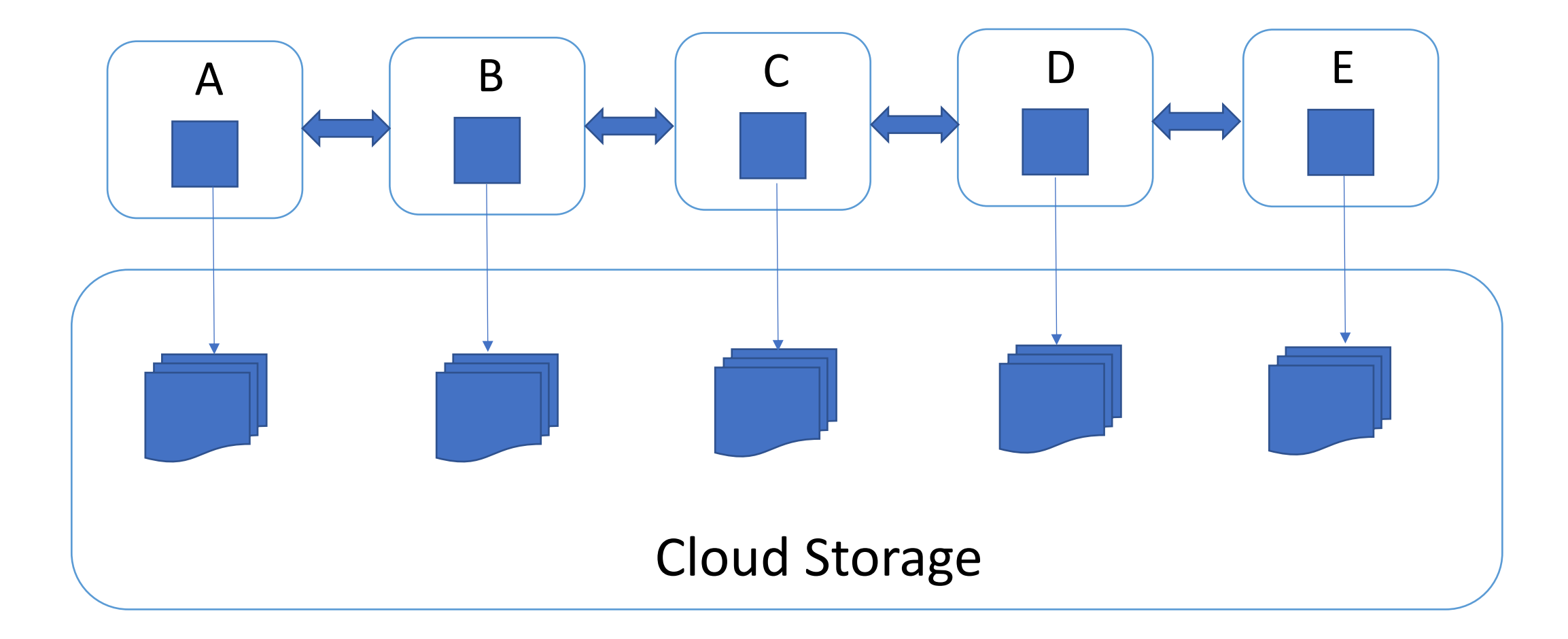

### Problems with Distributed Data

- How do we query scattered data?
- How do we keep data consistent?

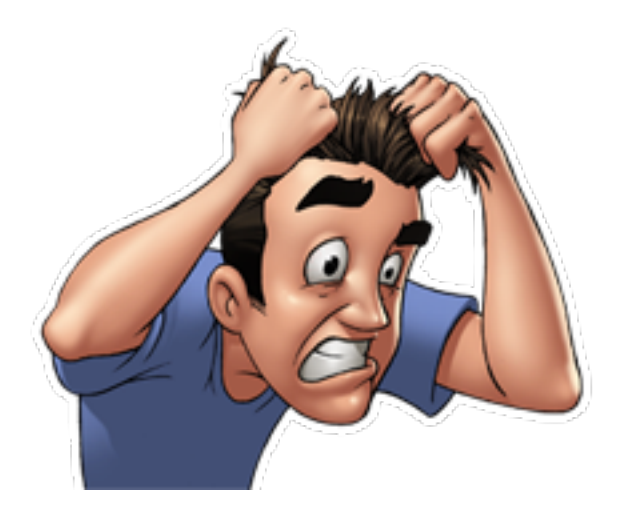

### Cannot use ACID Transactions

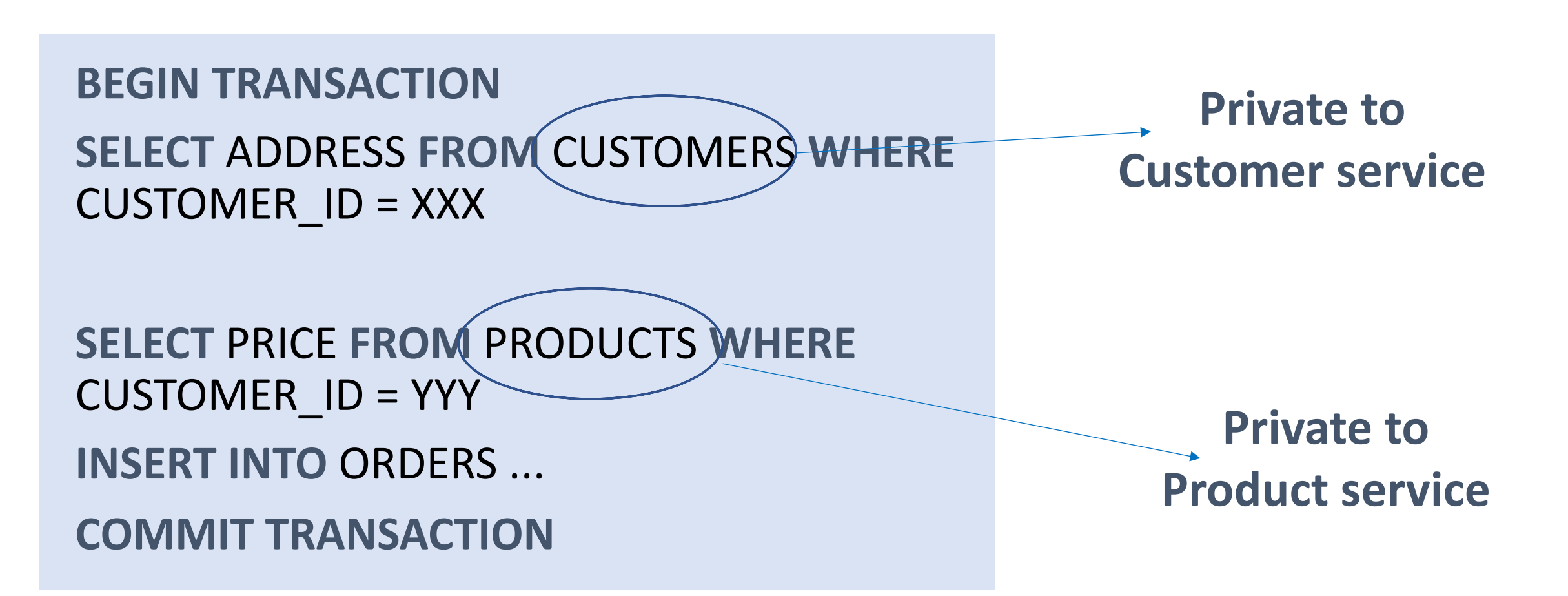

### Eventual Consistency

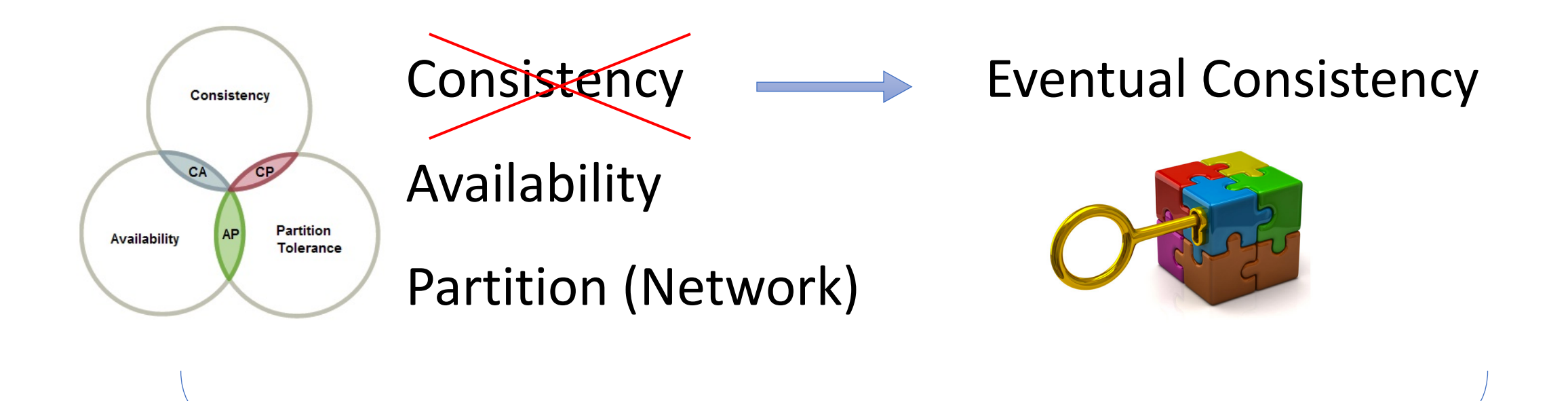

#### **Use Event Driven Microservice Architecture!**

### Event Driven Architecture: Introduction

- Event occurs when a change happens in system
- All listeners get notified of the event, may take action
- Highly distributed/loosely coupled architecture
- Often used for asynchronous flows of information

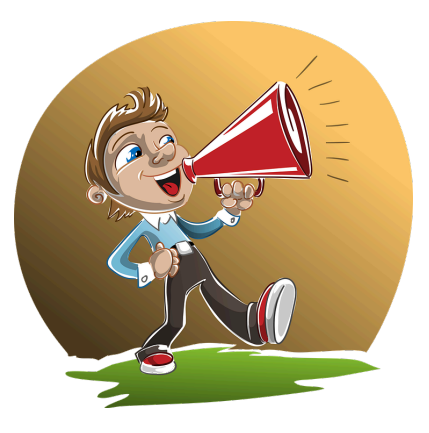

### Event Sourcing: Introduction

- Modeling state changes as sequence of events
- Storing the event that could trigger the state change
- Enables rolling back to particular time in history

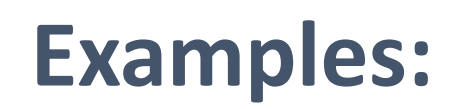

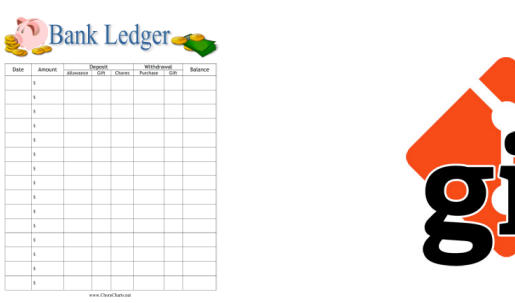

## Event Sourcing: Benefits & Drawbacks

#### **Benefits:**

- 100% accurate audit logging
- Easy temporal queries
- Process same events but create views

### **Drawbacks:**

- Adds Complexity
- No Strict Consistency
- Longer bootup times (Snapshots can help)

### Event Sourcing: Multiple views

### **Adding applications that process event …**

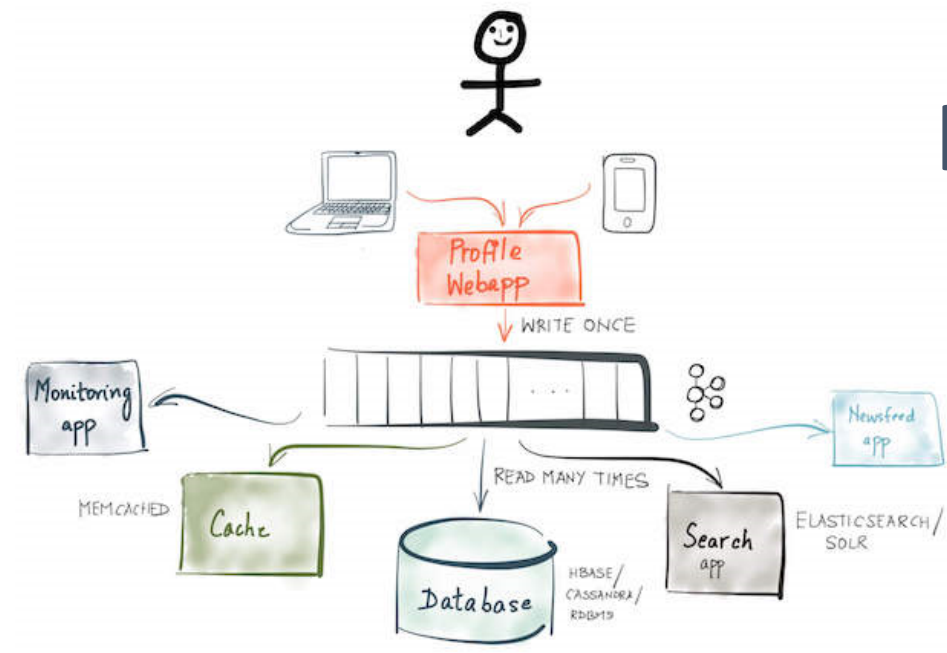

### **but create a different view!**

## Command Query Responsibility Segregation

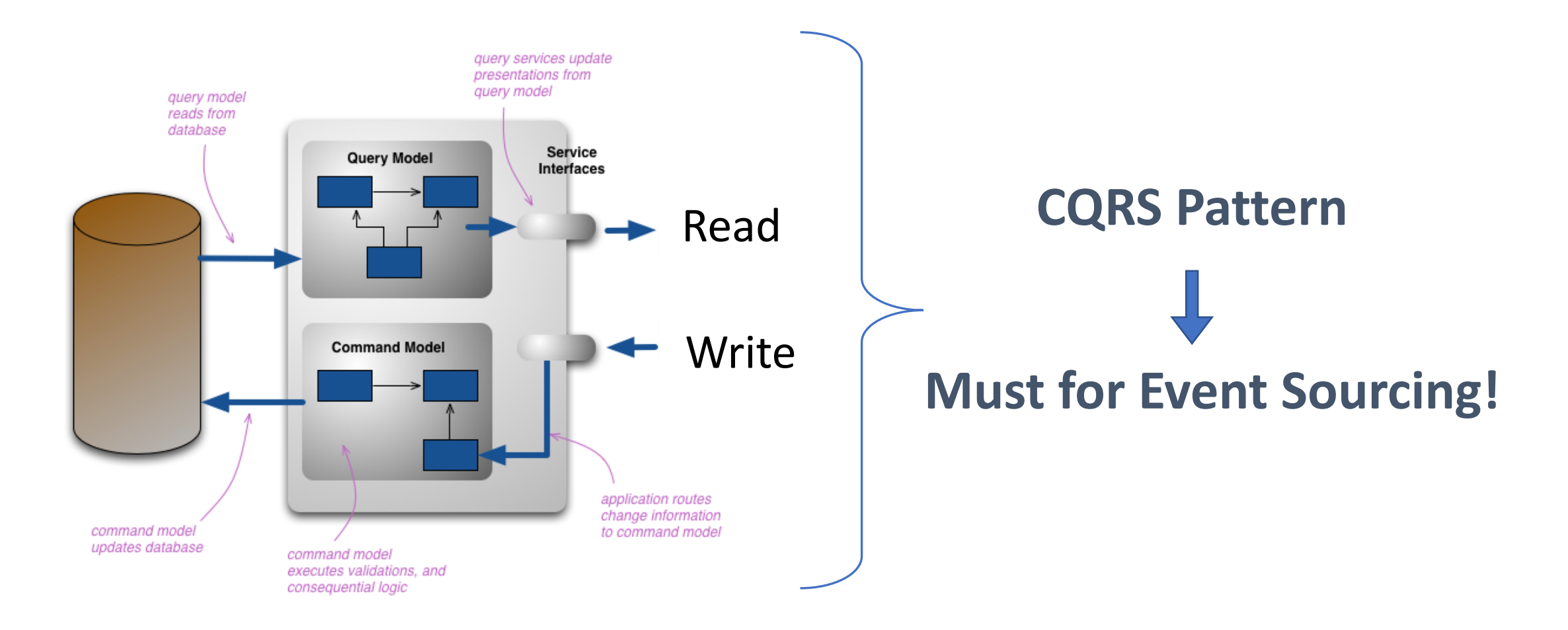

### CQRS: Benefits & Drawbacks

#### **Benefits:**

- Needed for Event Sourcing
- Improved separation of concerns
- Supports scalable multiple denormalized views

#### **Drawbacks:**

- Increased complexity
- Potential code duplication
- Replication lag as No Strict **Consistency**

### Sagas: Introduction

#### **SAGAS**

Hector Garcia-Molina Kenneth Salem

Department of Computer Science Princeton University Princeton, N.J. 08544

#### ABSTRACT

Long lived transactions (LLTs) hold on to database resources for relatively long periods of time, significantly delaying the termination of shorter and more common transactions. To alleviate these problems we propose the notion of a saga. A LLT is a saga if it can be written as a sequence of transactions that can be interleaved with other transactions. The database management system guarantees that either all the transactions in a saga are successfully completed or compensating transactions are run to amend a partial execution. Both the concept of saga and its implementation are relatively simple, but they have the potential to improve performance significantly. We analyze the various implementation issues related to sagas, including how they can be run on an existing system that does not directly support them. We also discuss techniques for database and LLT design that make it feasible to break up LLTs into sagas.

#### January 7, 1987

- Based on a 1987 paper
- Initially for a single database running on one node
- Now adapted for distributed systems with asynchrony and partial failure

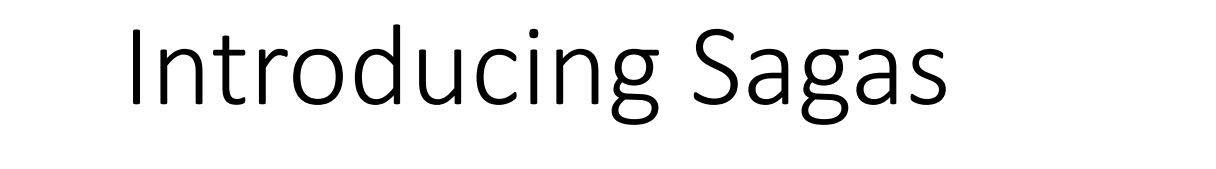

### **Long running transactions … use compensating actions to handle failures!**

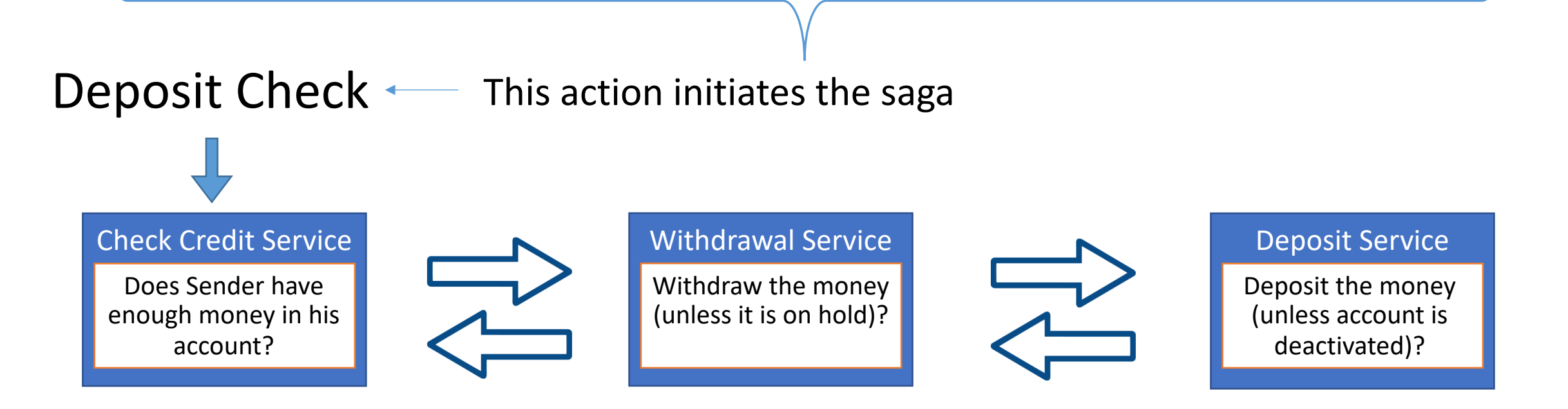

### Transaction & Rollback Transaction

- Every Transaction has a Rollback transaction
- This logic must be included in the service

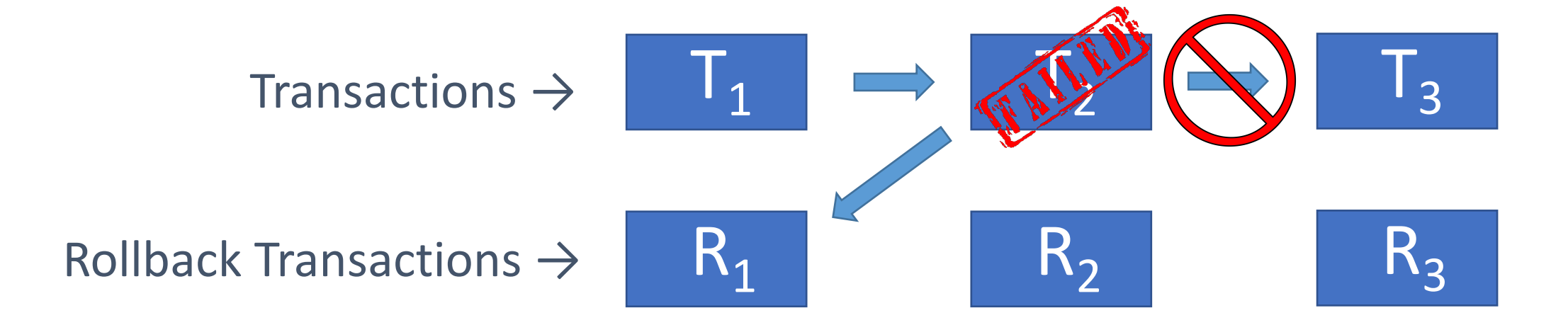

### GCP Pub/Sub: Event bus

### Flexible & Reliable Enterprise grade message bus

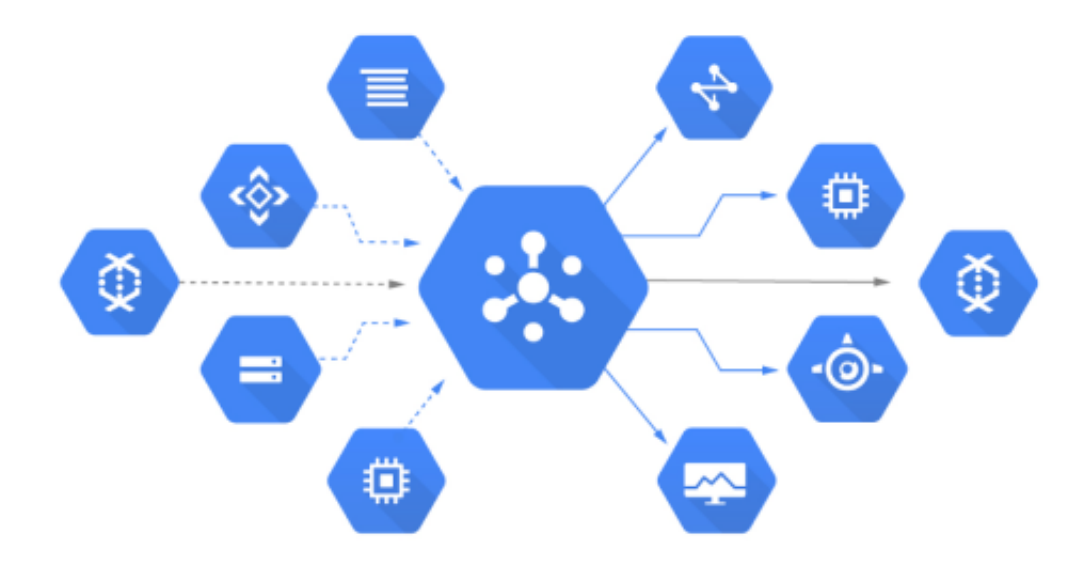

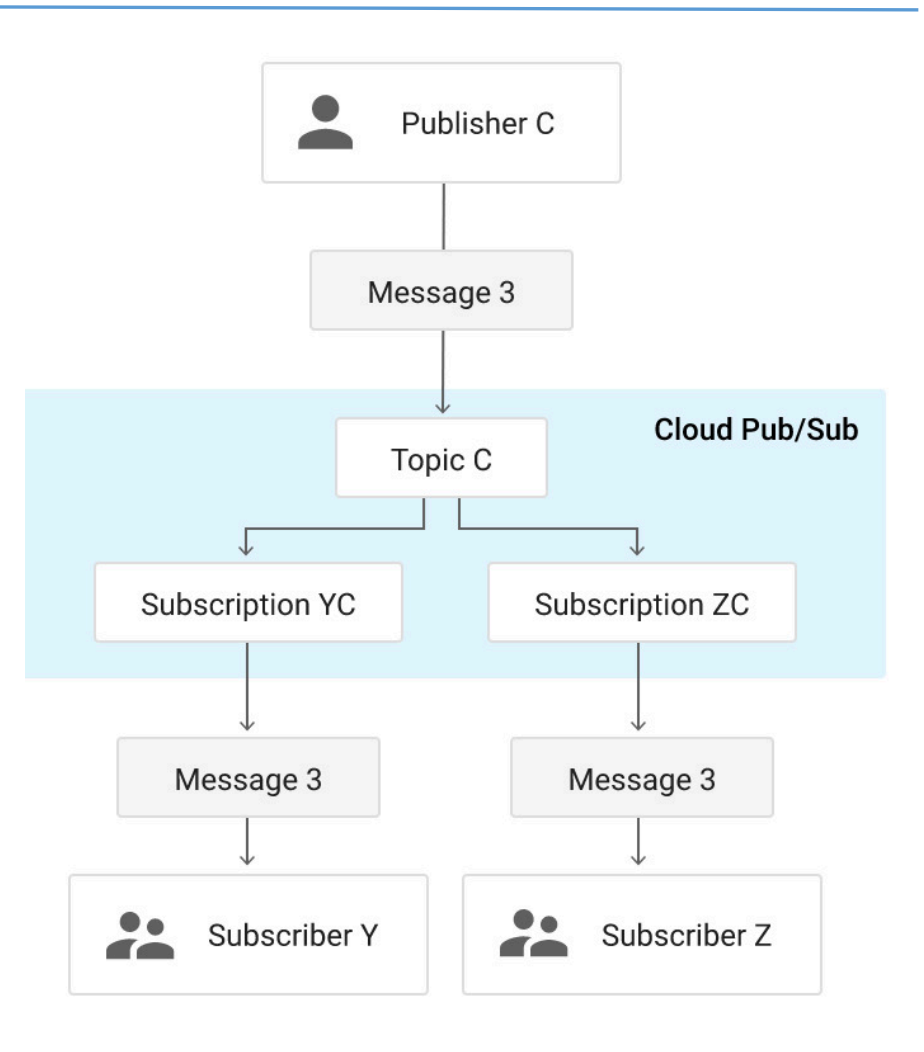

### GCP Cloud Tasks

#### Fully managed distributed Asynchronous task queues

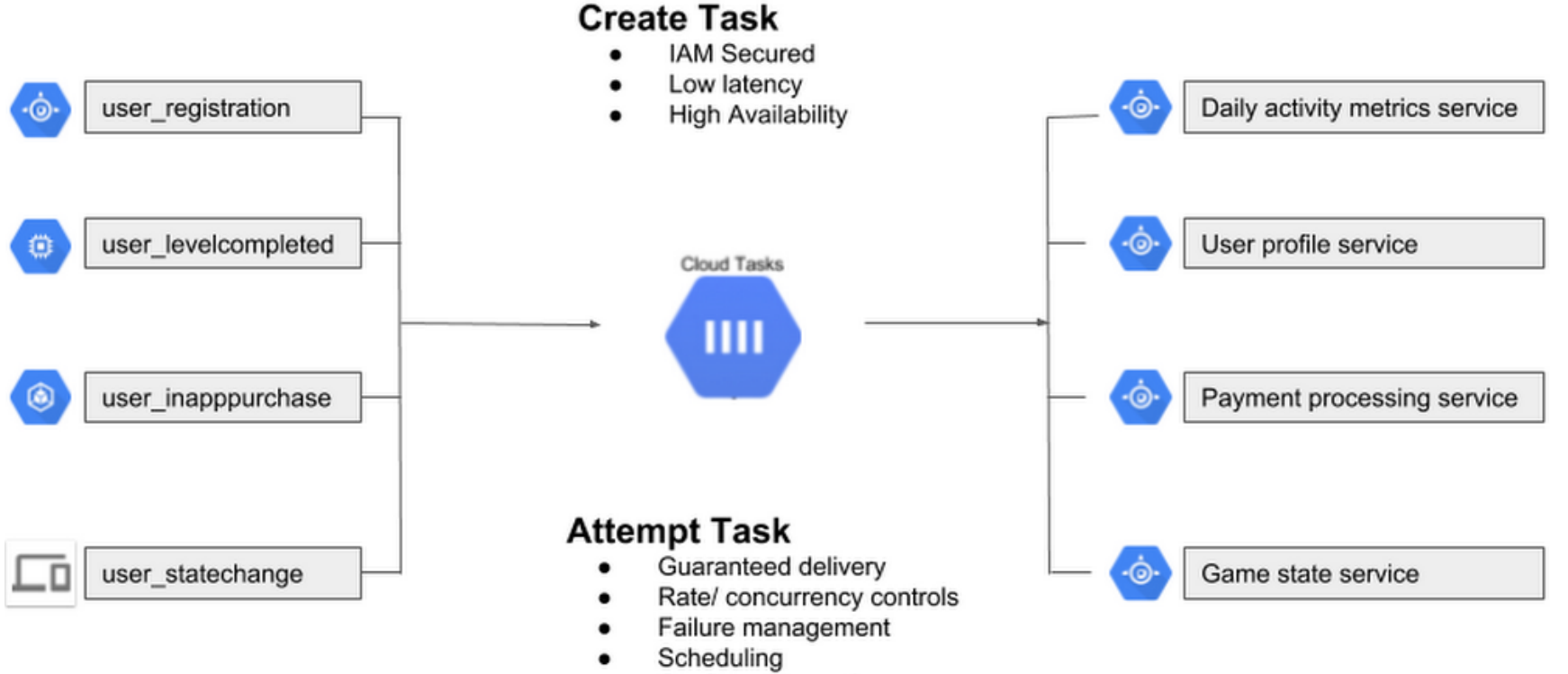

### GCP Cloud Scheduler: Managed Cron

#### Fully managed, enterprise-grade scheduler

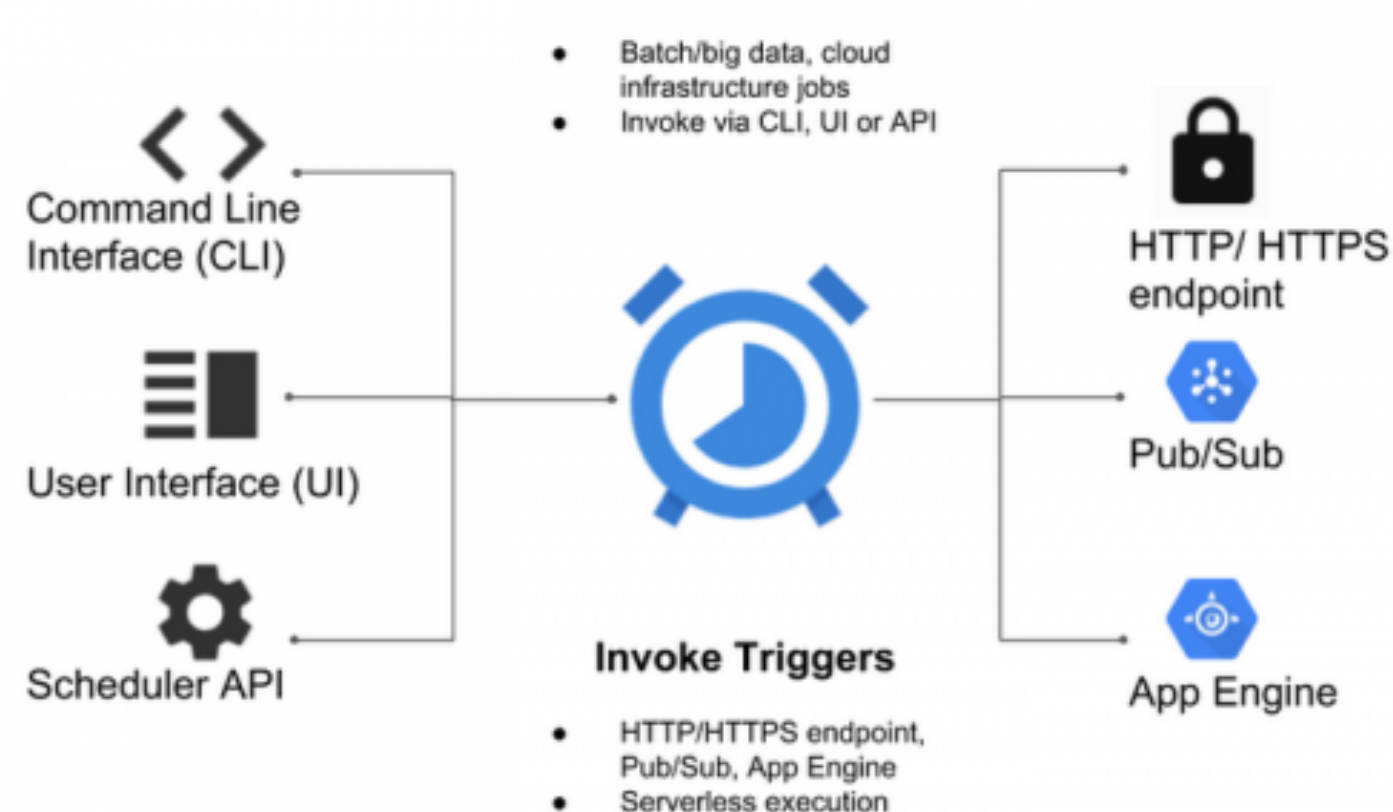

**Create Schedule** 

### Migrating Microservices to Cloud Run

- Decoupling components
- Data first to Cloud Storage
- Message Queues next ones
- "Lift and Shift" code

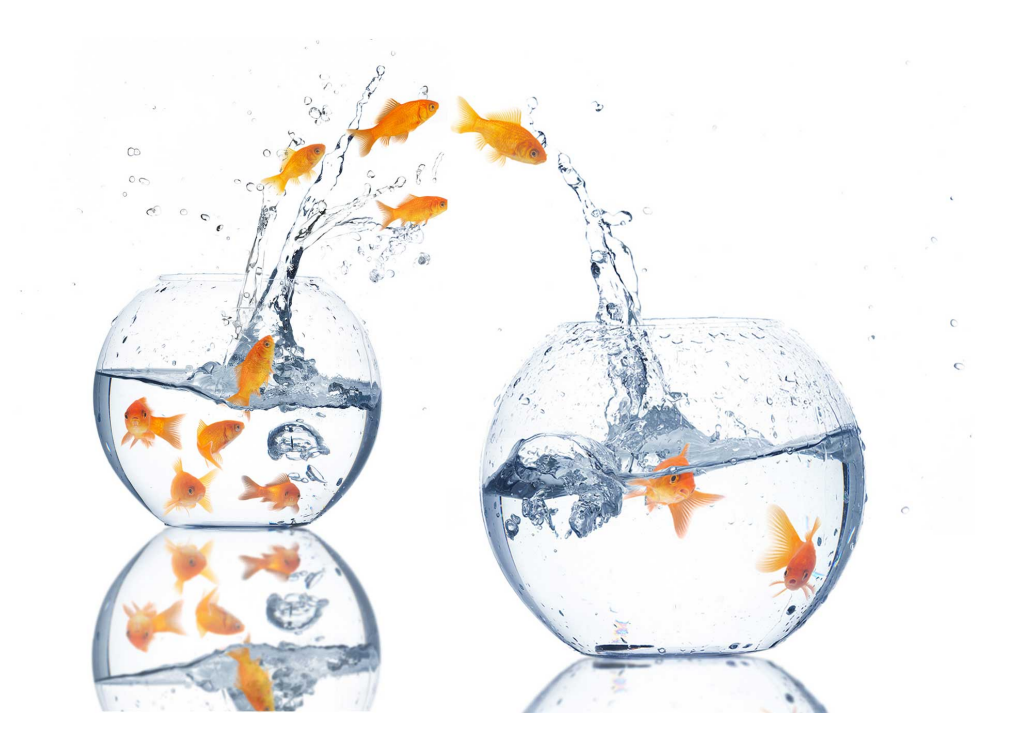

### Advantages of Cloud Run Microservices

- Focus on application code, underlying Runtime & OS all managed
- Out of the box Auto-Scaling and Load Balancing support
- More cost effective, Pay as you go model

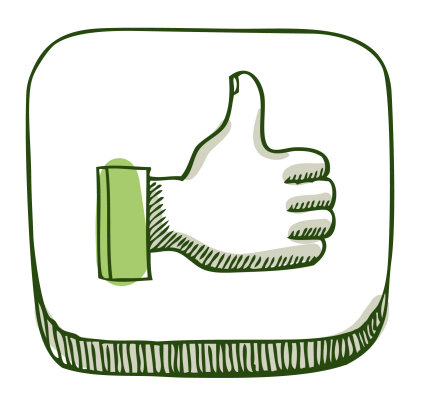

### Disadvantages of Cloud Run Microservices

- Cold Start problem
- Dependence of certain technologies (Kubernetes etc.)
- Vendor Lock-in (to some extent)

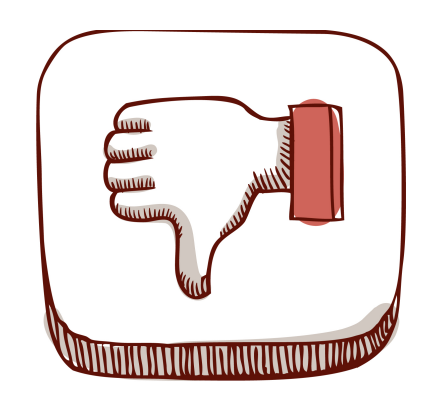

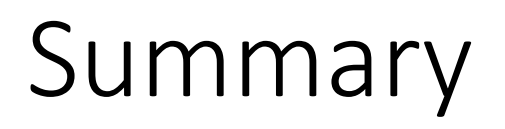

- Microservice has high management overhead
- Serverless has much lower overhead
- Containers are popular ways for packing services
- Cloud Run brings containers to serverless

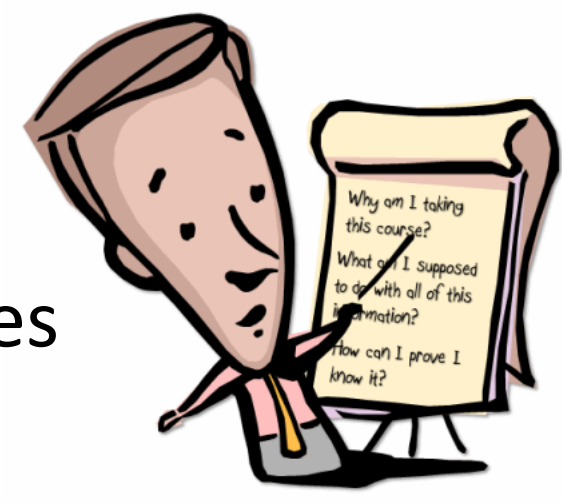

### **Implementing Microservices as Cloud Run application retains the benefits but avoid the drawback**

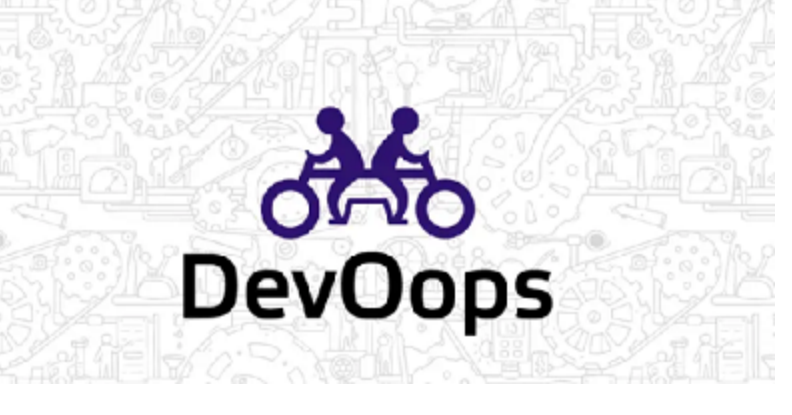

### **Questions?**

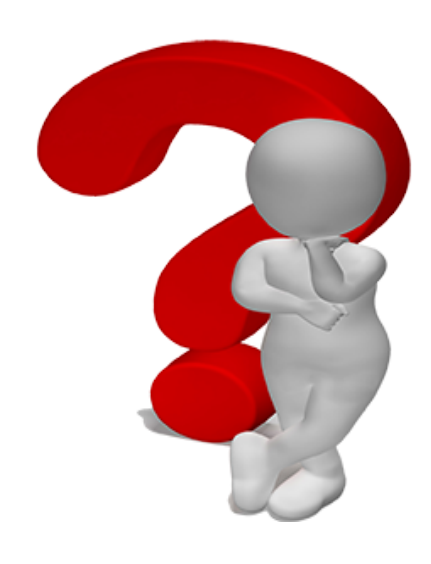

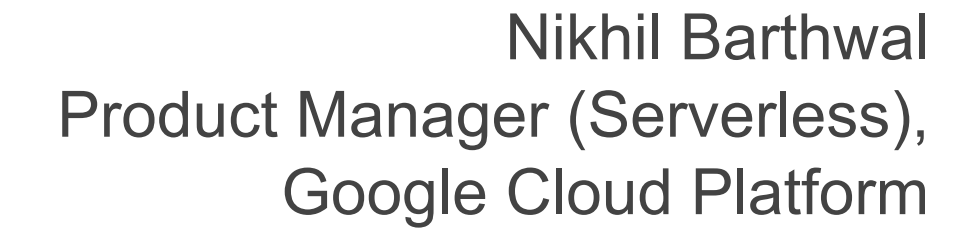

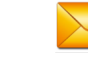

#### **nikhilbarthwal@yahoo.com**

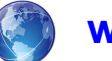

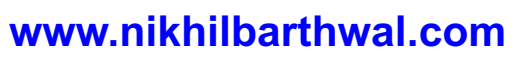

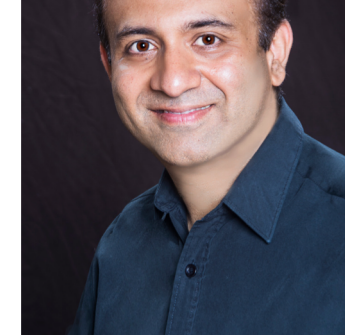

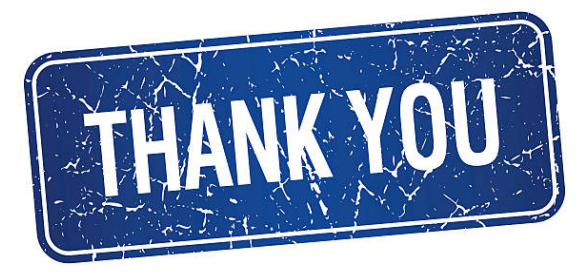